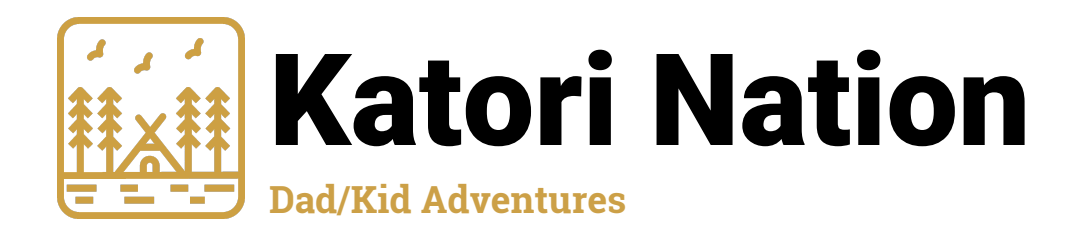

### Recruiting Cards

The Katori Nation recruiting cards are a useful tool to have on hand when telling a prospective member about the program. The idea is to get them interested with questions like "Hey dad, would you like to take your kids camping?" or "Hey mom, would you like a weekend off from the kids?". If they have interest, you'll want to direct them toward our website. The recruiting card makes that easy.

# Printing Cards From Home

Katori Nation provides PDF templates to print cards at home. There are two templates. The first is designed to print to plain paper or cardstock. The second is designed for perforated business card sheets (10 per sheet). If you run out of cards and want to print a few for yourself, feel free to use one of these templates. While it is preferable to have a professionally done, clean-looking card, it is more important to have SOMETHING instead of nothing. For that reason, if you run out of cards and have no more blank cardstock, please print a few off on plain paper. The message is more important than anything.

# Printing to Business Card Paper

If you have perforated business card paper to put through your printer, be sure to use the pdf template for that format. Important note: Many PDF printers will scale down the print to better fit the paper. This means the cards won't line up with the perforations. You'll need to tell your PDF software to print it at full size and don't try to make it fit.

### Adobe Reader:

When you open the "Print" window in Adobe reader, locate the "**Paper Sizing & Handling**" section. Under that, find the options for "Fit", "Actual Size", "Shrink oversized pages" and "Custom Scale". Be sure that "**Actual Size**" is selected.

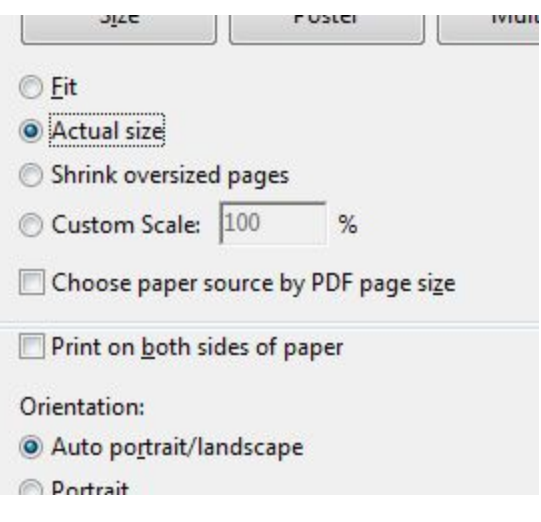

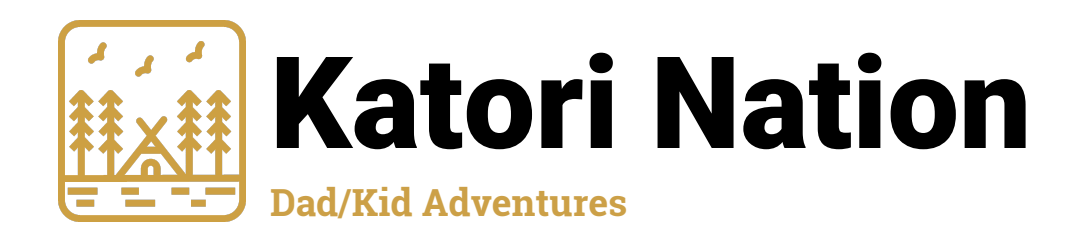

#### Chrome Browser:

If you open a PDF and print it from Chrome, the Print window should show you a preview, with some options on the left. One of the options is "**Scale**", with a checkbox for "**Fit to page**". That box must be **unchecked**.

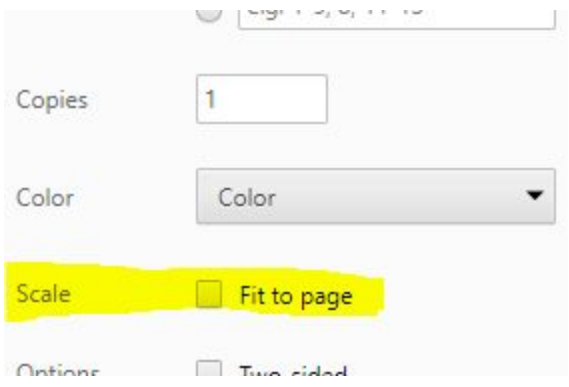

#### Edge Browser:

At this point, Microsoft's Edge Browser does not have an option to print PDF files at full size. It is not recommended that you print to perforated card sheets using Edge. Please download and use the Adobe Acrobat Reader or other PDF viewing software.